# LES INTERFACES DES CATALOGUES EN LIGNE D'ACCES PUBLIC DISPONIBLES DANS L'ENVIRONNEMENT WEB : SITUATION DANS LE MERCOSUR

Elsa BARBER Directrice du projet UBACYT F 054 Silvia PISANO Chercheure projet UBACYT F 054 Sandra ROMAGNOLI Chercheure projet UBACYT F 054 Verónica PARSIALE Chercheure projet UBACYT F 054 Gabriela DE PEDRO Chercheure projet UBACYT F 054 Carolina GREGUI Chercheure projet UBACYT F 054

Universidad de Buenos Aires. Facultad de Filosofía y Letras Instituto de Investigaciones Bibliotecológicas. Argentina Puán 480 – Capital Federal Argentina

elsabarber@ciudad.com.ar

#### Résumé

Les interfaces utilisateurs des catalogues en ligne d'accès public (OPAC) dans l'environnement web des bibliothèques universitaires, spécialisées, publiques et nationales des pays membres du MERCOSUR sont analysées . Il s'agit d'établir un diagnostic de la situation de la description bibliographique, de l'analyse thématique, des messages d'aide à l'usager et de la visualisation des données bibliographiques. La méthode adoptée est qualitative et quantitative. L'instrument de collecte de données est la liste des fonctionnalités établie par Hildreth (1982) actualisée pour observer, à partir de 38 questions fermées, la fréquence d'apparition des fonctionnalités basiques. Le travail est effectué sur des données provenant d'un corpus de 331 unités d'information. Des strates

ont été délimités par type de logiciel, type de bibliothèque et par pays. Les tests du Chi 2 ont été appliqués . Si l'analyse montre l'existence de différences significatives dans chacune des strates on enregistre des différences hautement significatives liées au type de logiciel vs 26 fonctionnalités. On constate que dans les trois strates identifiées le type de logiciel est la variable qui est la plus associée à l'absence/presence des fonctionnalités relevées. On en conclue que la majorité des OPAC fournit des prestations minimales qui ne correspondent pas aux besoins des usagers car ils sont dans une phase de naissance.

#### Mots clés

Catalogue en ligne d'accès public, Mercosur

#### Title

INTERFACES IN *OPAC* WEB: THE SITUATION IN MERCOSUR **COUNTRIES** 

#### Abstract

User interfaces of web based online public access catalogs (*OPAC*) of academic, special, public and national libraries in countries belonging to Mercosur (Argentina, Brazil, Paraguay, Uruguay, Venezuela) are studied to provide a diagnosis of the situation of bibliographic description, subject analisis, help messages and bibliographic display. A cuali-cuantitative methodology is adopted and a checklist of systems functions created by Hildreth (1982), updated according to recent advances, has been used as data collection tool. The resulting 38 closed questions checklist has allowed to observe the frequency of appearance of the basic functions. The study is carried out on the information obtained from 331 information units. Strata are delimited according to type of software, type of library and country. Chi square is applied to results. This analysis confirms the presence of significative differences according to type of software vs. 26 functionalities. It is then verified that type of software is, out of the three identified strata, the one that is most strongly associated to the presence /absence of the surveyed capabilities. Results show that most of the *OPAC* surveyed are in an initial implementation step and do not respond to users´needs.

### Keywrods

Online public access catalogs, Mercosur

#### Título

### LAS INTERFACES DE LOS CATALOGOS EN LINEA DE ACCESO PUBLICO DISPONIBLES EN ENTORNO WEB: SITUACION EN EL MERCOSUR

#### Resumén

Se analizan las interfaces de usuario de los catálogos en línea de acceso público (*OPAC*) en entorno web de las bibliotecas universitarias, especializadas, públicas y nacionales de los países parte del Mercosur

(Argentina, Brasil, Paraguay, Uruguay, Venezuela), a fin de elaborar un diagnóstico de situación sobre la descripción bibliográfica, el análisis temático, los mensajes de ayuda al usuario y la visualización de los datos bibliográficos. Se adopta una metodología cuali-cuantitativa, se utiliza como instrumento de recolección de datos la lista de funcionalidades del sistema que proporciona Hildreth (1982), se actualiza en función de los nuevos desarrollos y se obtiene un formulario que permite, mediante 38 preguntas cerradas, observar la frecuencia de aparición de las funcionalidades básicas. Se trabaja con la información correspondiente a 331 unidades. Se delimitan estratos por tipo de software, tipo de biblioteca y país. Se aplica a los resultados la prueba de Chicuadrado. Si bien el análisis corrobora la existencia de diferencias significativas en cada uno de los estratos, se registran diferencias altamente significativas con respecto al tipo de software vs. 26 funcionalidades. Se constata, entonces, que de los tres estratos identificados, el tipo de software es el que se halla más asociado a la presencia / ausencia de las capacidades relevadas. Se verifica que la mayoría de los *OPAC* relevados brindan prestaciones mínimas, por lo que se encuentran en una fase inicial de implementación.

#### Palabras claves

Catálogos en línea de acceso público, Mercosur

### Introduction

**D**epuis les années 1980, quand l'utilisation des catalogues en ligne d'accès public (OPAC) commence à se diffuser, plusieurs recherches sont conduites afin de décrire et de comparer leurs caractéristiques en prenant en compte les interfaces usagers (Hildreth, 1982; Matthews, 1982). En 1997, Large et Vestí synthétisent diverses recommandations sur à propos de ces catalogues, fondées sur des recherches, à partir de trois aspects : l'amélioration des répertoires des banques de données, les performances de recherche et l'ergonomie des interfaces. Dans ce travail, on observe que les spécialistes ont concentré leur attention sur quelques questions précises en relation avec ce dernier point, mais que peu d'entre eux ont fait des recherches sur l'ensemble de leurs composantes dans les OPAC (Hildreth, 1995a, 1995b; Borgman, 1996). Williams, Sawyer y Hutchinson (1995) identifient trois types d'interfaces : celles basées sur les commandes (*command-driven*), celles basées sur les menus (*menu-driven*) et les interfaces usagers graphiques (*Graphical User Interface, GUI*).

Yee et Layne (1998) se réfèrent, en plus, aux formulaires (*Form fillin*), aux interfaces client-serveur et aux interfaces web. Beheshti (2003) affirme qu'actuellement on emploie des *OPAC* basés sur des interfaces web avec des plateformes client-serveur, l'usage du protocole Z39.50 et des liens à d'autres ressources, mais il met en évidence que ceci constitue encore des systèmes non intégrés d'accès aux ressources.

Les développements qui tendent à dépasser les limites exposées se retrouvent dans l'ergonomie d'un système intégré sous la forme d'un portail qui permet la recherche à travers plusieurs banques de données (Arant y Payne, 2001; ARL Scholars Portal Working Group, 2002; Beheshti, 2003; Dorner y Curtis, 2003). Un outil avec ces caractéristiques nécessite une interface commune (*Common user interface)* similaire à celle proposée par Boss en 2005. Des recherches récentes prennent en compte la visualisation des formats dans les *OPAC* disponibles sur le web (Cherry y Cox, 1996; Carlyle y Timmons, 2002).

Ayres, Nielsen y Ridley (1999) s'attaquent au projet « BOPAC2 » pour tester et évaluer les interfaces web qui permettent l'accès uniforme aux catalogues en ligne au moyen du protocole Z39.50. Dans le contexte ibéraméricain, Ortíz Repiso y Moscoso (1999) réfléchissent aux problèmes subjacents dans ces catalogues malgré les améliorations notables introduites dans les interfaces usagers. Herrero Solana et Moya

Anegón (2001) utilisent les critères de Cherry et Cox et appliquent la technique de l'analyse *multivariée* à 25 *OPAC* latino – américains sur le web.

A partir de ces travaux, le projet UBACYT F054, approuvé et financé dans le cadre du programme scientifique 2004-2007 de l'université de Buenos Aires sur les *OPAC* disponibles sur le web des bibliothèques nationales, universitaires, spécialisées et publiques du Mercosur, a pour objectif d'établir un diagnostic général sur les interfaces usagers des catalogues de ces bibliothèques. Etant donné que ce projet n'a pas l'ambition d'évaluer les systèmes utilisés ou de chercher leur adéquation, on n'utilisera pas la liste proposée par Cherry y Cox (1996) , citée précédemment ou *les modèles* pour les interfaces de visualisation des OPAC (Yee, 1998; Guidelines for OPAC Displays, 2003). Nous ne retenons pas non plus le critère appliqué par Dorner et Curtis (2003) pour comparer et évaluer les portails de bibliothèques car il a été élaboré afin d'étudier des objets d'études différents, absents dans la majorité des bibliothèques des pays du Mercosur.

En revanche, le critère développé par Hildreth (1982), bien qu'il ait été conçu pour observer les catalogues en ligne, in situ, nous parait être un outil adéquat pour mettre en évidence les caractéristiques des interfaces des *OPAC* sur le web et ses catégories d'analyse ont été sélectionnées pour mener à bien d'autres études descriptives et comparatives (Zumer et Zeng, 1994; Badu et O'Brien, 2000; Ramesh Babu et Tamizhchelvan, 2003).Sur la base de ces critères, on pose comme hypothèse que les *OPAC* accessibles sur le web dans les unités d'information des pays faisant partie du Mercosur (Argentine, Brésil, Paraguay, Uruguay et Venezuela) sont dans une phase initiale d'installation *et que* leurs caractéristiques se trouvent associées au type de logiciel adopté.

## 1. METHODE

Les caractéristiques du sujet, des objectifs presentés et de l'hypothèse, ont amené à appliquer des méthodes qualitatives et quantitatives. Comme de nombreuses bibliothèques du Mercosur ne disposent pas d'OPAC accessible par le Web, ou qu'ils sont difficiles à localiser (Herrero-Solana, & Moya Anegón, 2001) on a effectué un relevé au

moyen de recherches d'information avec des syntaxes prédéfinies suivant le pays et le type de bibliothèque, des OPAC accessibles, gratuitement ou sans mot de passe , à travers Internet dans les divers types de bibliothèques considérés. Un répertoire de l'ensemble a été établi puis épuré afin d'éliminer les catalogues inaccessibles et ceux qui dérivent de listings de travaux . Etant donné que les OPAC constituent les unités délimitées pour l'analyse, les catalogues Web appartenant à des réseaux ou a des systèmes de biibliothèques on ete comptabilisés comme une seule unité bien qu'ils donnent accès à des collections d'institutions multiples.

On obtient ainsi un corpus de 331 unités identifiées avec pour chacune le pays concerné, le nom de l'institution, le type de bibliothèque, l'URL et le logiciel adopté. On a travaillé l'information obtenue dans les unités localisées en les regroupant en différentes strates :

- Pays *:* Argentine 125 unités (37,80%); Brésil, 147 unités (44,40%); Paraguay, 9 unités (2,70%); Uruguay, 16 unités (4,80%); Venezuela, 34 unités (10,30%).

 -Type de bibliothèque *:* nationale, 3 unités (0,90%); publique, 11 unités (3,30%); universitaire, 221 unités (66,80%); spécialisées, 96 unités (29,00%).

 -Type de logiciel*:* international, 29 unités (8,80%); regional, 58 unités (17,50%); Isis, 82 unités (24,80%); autres, 40 unités (13,00%); non identifiés, 110 unités (36,00%).

Etant donné que le champ d'observation était limité à la description bibliographique, l'analyse thématique, les messages d'aide destinés aux usagers et la visualisation des données bibliographiques , il a été décidé d'utiliser comme instrument de collecte de données la liste des fonctionnalités du système que propose C. Hildreth (1982). Ce guide délimite quatre zones : zone I contrôle des opérations ; Zone II contrôle de la formulation de la recherche et points d'accès; Zone III contrôle de sortie et zone IV assistance à l'usager : information et instructions. Ceci permet, à partir de 52 questions fermées, de relever la fréquence d'apparition des fonctionnalités propres à chacune des zones déterminées.

On a analysé les variables incluses dans chacune des zones fonctionnelles proposées par Hildreth (1982), et on a identifié quelques améliorations à introduire compte tenu des modifications techniques apportées depuis ses travaux. Ainsi le formulaire reste valable pour 38 questions fermées. La collecte des données à été terminée pendant les années 2005/2006. Au cours de la recherche il a été decidé d'abandoner quelques variables qui apportaient peu d'informations.

Après la saisie des donneés collectées des tables de fréquence ont été élaborées. De plus des tables de contingence entre chacune des strates définies et les variables qualitatives nominales on t été effectuées. Afin d'évaluer les relations qu'elles entretiennent, on a utilisé le test d'indépendance (Chi2). En accord avec les strates définies l'information a été interprétée pour décrire les caractéristiques des OPAC.

## 2. RESULTATS ET DISCUSSION

A partir des relevés réalisés on peut présenter les possibilités principales qu'offrent les interfaces des OPAC étudiés pour satisfaire la demande d'information des usagers.Signalons au prélable que nombre des bibliothèques considérées n'utilisent pas un système intégré de gestion de bibliothèque mais des systèmes de gestion de bases de données appartenant à la famille Isis :

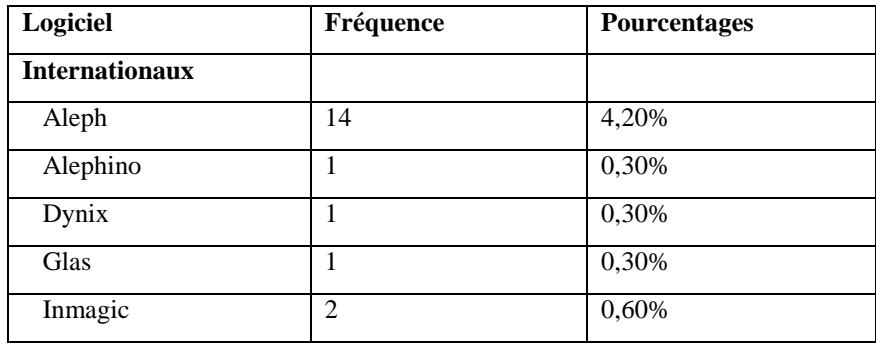

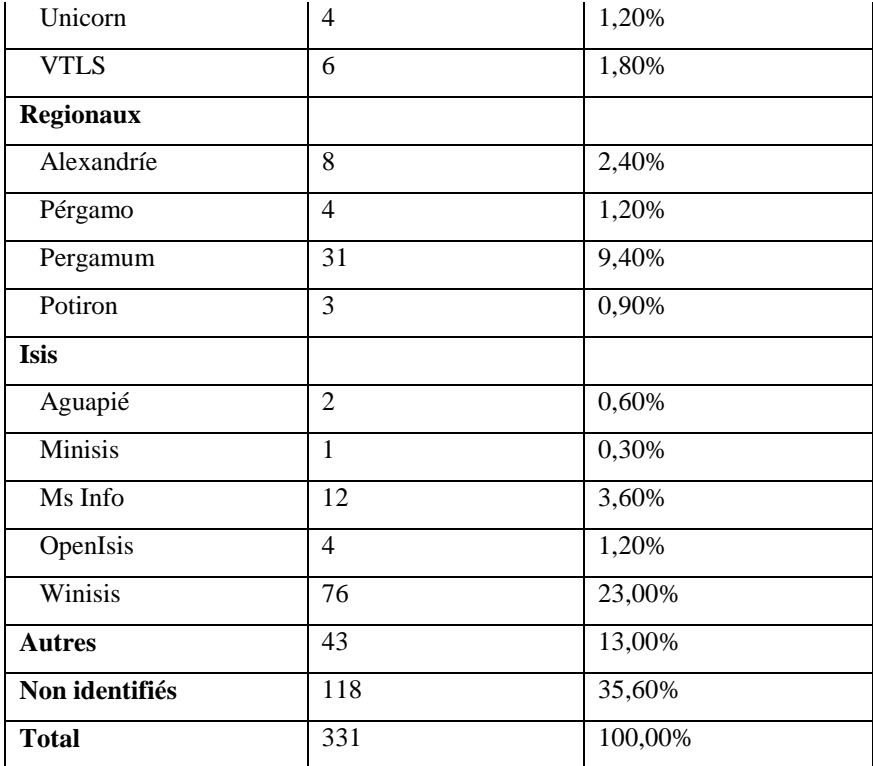

Tableau 1: Logiciels utilisés

L'observation des données rassemblées sur la zone fonctionnelle Icontrôle des opérations montre que les bibliothèques utilisent l'OPAC plus pour la recherche que pour gérer les divers services : dans 74, 30 % des cas c'est la fonction par défaut et dans 44, 10 % des cas il est possible de choisir d'autres actions (prêt entre bibliothèques, matériels en réserve…) . Ainsi 72,50 % permettent de sélectionner un document déterminé, par exemple en fonction du format du support. La fréquence d'apparition des options qui permettent d'optimiser les recherches de l'usager final ont faibles : 23, 30 % autorisent la définition d'une valeur par défaut ; 47, 10 % reconnaissent divers niveaux de dialogue (recherche simple/recherche avancée) ; 40, 50 % proposent une entrée pour modifier l'expression de la recherche ; 22, 70 % combinent des commandes et 15, 70 % apurent les énoncés de la recherche .

Dans la zone II, qui se réfère au contrôle de la formulation de la recherche, on vérifie que 5,70% demandent l'usage de clés de recherche dérivée pour réaliser des interrogations par champs déterminés. Peu d'unités donnent accès au catalogue d'autorités (14,80%). Au contraire, l'option de recherche en texte libre (95,20%), par champs sélectionnés (80,40%) ou par fichier complet (59,20%) est d'usage général, bien que seulement dans 44,40 % des cas les deux prestations dans un même OPAC soient possible. Face à cette réalité il y a lieu de se demander si les bibliothèques de la région créent des fichiers d'autorité et si elles effectuent un contrôle adéquat des noms et des mots matières afin d'enrichir les possibilités d'effectuer des recherches au moyen de vocabulaires contrôlés.

D'autre part, on observe que 34,70% permettent de limiter les résultats de la recherche ; 72,70% acceptent la recherche à l'aide des opérateurs booléens, bien que 60,70% la font dans des champs sélectionnées et seulement 45 ,90 % dans n'importe quel champ. Le pourcentage de catalogues où l'usage des autres opérateurs s'identifie de manière explicite est minoritaire :14,50%, pour le opérateurs de relation ; 37,50%, troncature ; 12,40% opérateurs de proximité. On peut en déduire alors, que ces variantes, qui permettent pourtant de préciser les résultats, sont affectées par la recherche en texte libre qui est largement prédominante .

Presque la totalité des OPAC retenus offre un accès par auteur (91,50%) par titre (90,90%), et par matière (85,50%). Très peu d'entre eux, fournissent d'autres clés d'accès pour la récupération des documents, y compris celles normalisées et univoques, d'usage international : cote topographique (15,10%), ISBN (13,30%), ISSN (9,70%), numéro nacional de document (0,60%), autre numéro de contrôle (4,50%).

Dans la zone III , les chiffres sont frappants car ils sont faibles pour un outil tel que l' OPAC, outil destiné prioritairement à l'usager final : à peine 48% utilisent l'option de sélectionner une visualisation à partir de formats prédéfinis ; 61,60% l'option de sélectionner les fichiers spécifiques et 26% l'option d'ordonner les résultats pour leur visualisation. L' examen de la possibilité de manipuler les résultats de la recherche depuis l'OPAC, permet de remarquer que exclusivement 35,60% offrent, le moyen de réaliser leur impression en ligne et 19,90%

autorisent l'usager à les garder, à les envoyer par courrier électronique et/ou à les exporter.

En accord avec les chiffres observés dans la zone IV, aucun des pays de la région considère comme prioritaire l'inclusion dans les interfaces de ses *OPAC* d'attributs orientés vers l' aide et l'information de l'usager. A l'exception de la donnée sur la place de l'item, les chiffres baissent dans la majorité des fonctionnalités. Quelques OPAC donnent des listes d'archives pour faire des recensions(50,80 %) et/ou offrent des listes de champs de recherche et de commandes pour visualiser (48,60% et 14,20% respectivement). Seuls 41,40% montrent des indices ou des descripteurs de thésaurus et à peine11,50% autorisent l'usager à voir l'historique de sa recherche.

La place de l'item est indiquée dans 87% des cas et dans 36,90% sa disponibilité; la majorité n'offre pas pour autant, une donnée clé pour déterminer si l'accès à la ressource est effectif. En ce qui concerne l'aide qui oriente l'usager pendant le processus de récupération de l'information, 48,90% expliquent les messages du système ; 29% ont un guide d'initiation au système, 40,50% des visualisations d'aide récupérables et 4,80% des tutoriels en ligne.

Il se dégage de la description réalisée qu'il n'existe pas une fréquence d'apparition équilibrée parmi les multiples éléments qui constiutent les zones étudiées. Dans toutes celles-ci on observe de forts pourcentages de présence, seulement pour les prestations basiques et on constate une baisse, dans de nombreux cas drastique, des applications plus spécifiques, mais non pour autant trop sophistiquées ou superflues pour l'usager.

Le test du Chi carré effectué après ce premier aperçu, permet d'observer des différences hautement significatives en fonction du type de logiciel et la présence/absence de 26 fonctionnalités :

Types de logiciels vs. Fonctionnalités

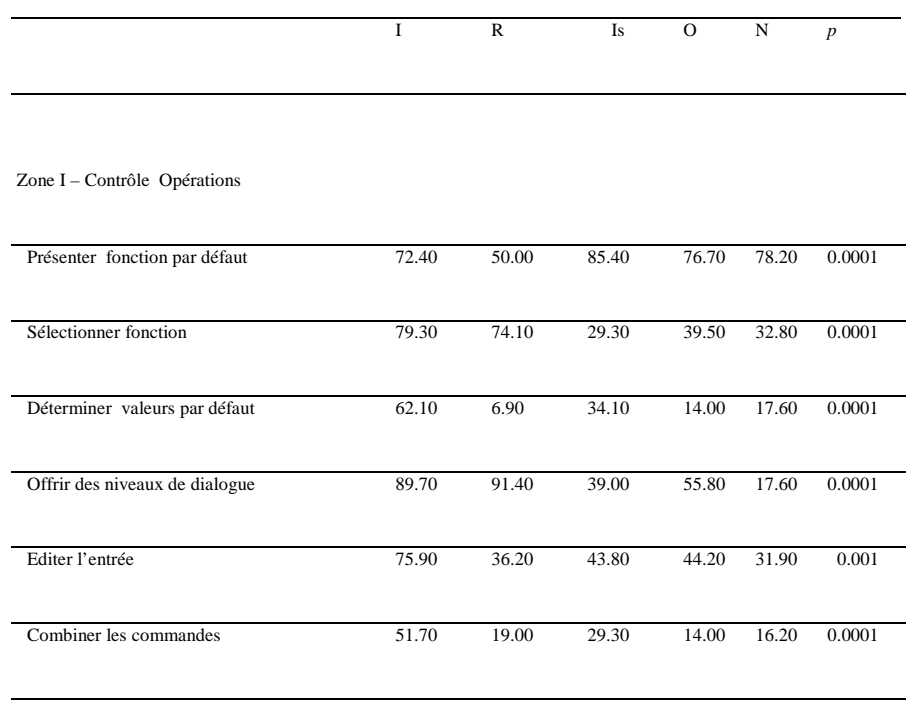

#### Zone II-Contrôle formulation recherche

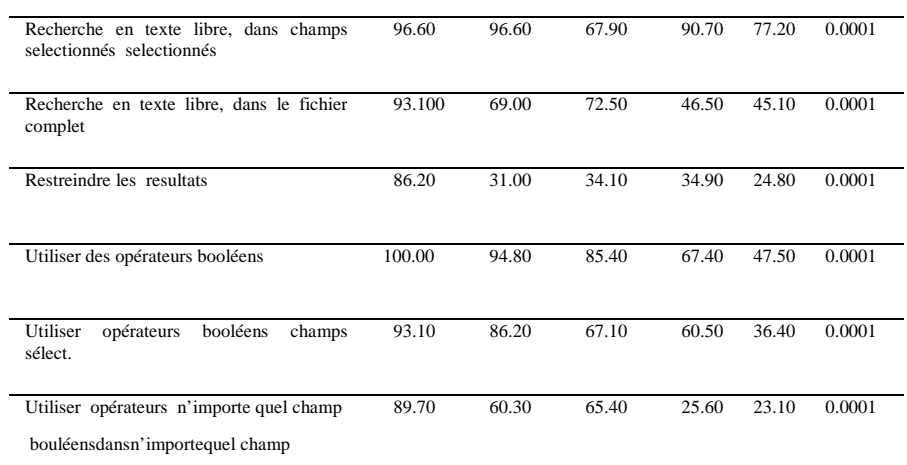

#### Types de logiciels vs. Fonctionnalités

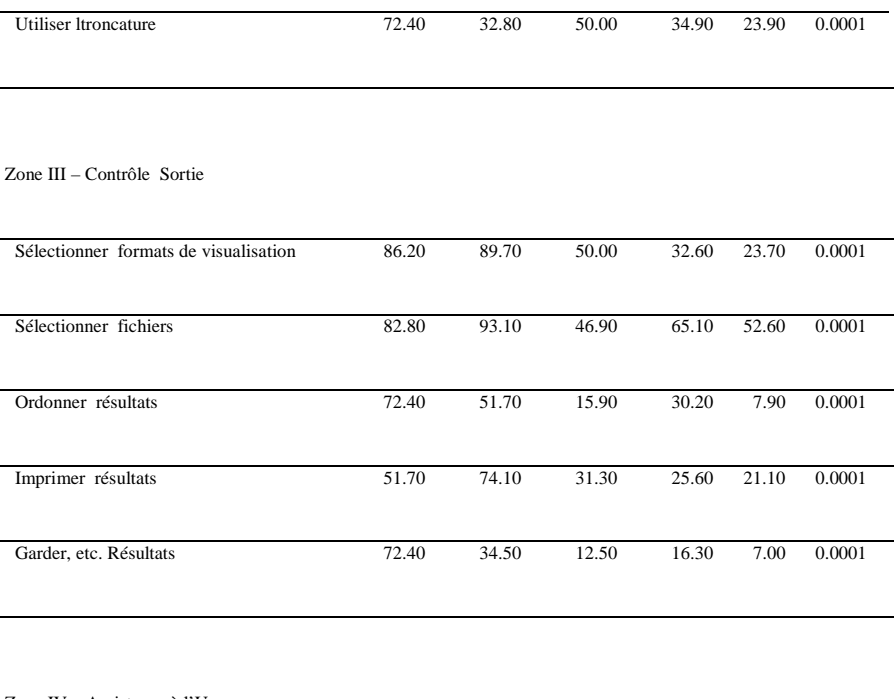

#### Zone IV – Assistance à l'Usager

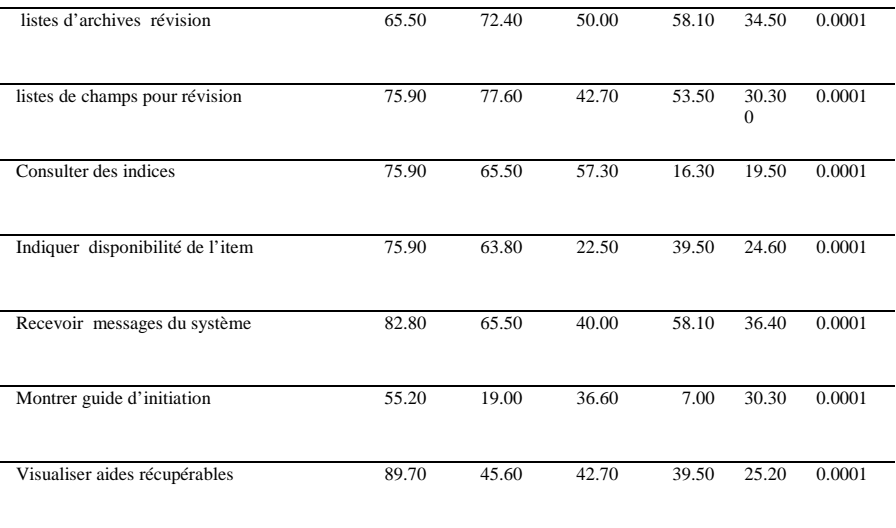

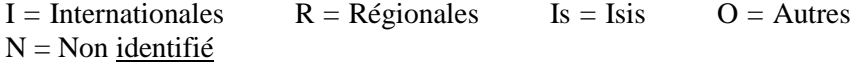

## **Table 1. Test du Chi 2 : Type de logiciel vs. Fonctionnalités**

Dans la Zone I, le contraste se remarque en premier lieu, entre les logiciels internationaux et régionaux qui offrent, dans la majorité des cas, l'option de sélectionner une fonction. Le reste opte pour présenter une fonction par défaut, la recherche, telle qu'elle a été déclarée antérieurement. En second lieu, la différence est marquée dans ces logiciels quant à la présence de niveaux de dialogue pour la recherche.

Dans la Zone II, on observe des différences dans les pourcentages d'apparition des applications "Utiliser des opérateurs booléens" et " Utiliser des opérateurs booléens dans n'importe quel champ de recherche", entre les logiciels internationaux, régionaux et Isis avec les autres types de logiciels de cette étude. De plus, il est significatif que l'on n'explicite pas l'utilisation de la troncature dans la majorité des *OPAC*, quand l'usage de cet opérateur est possible .

Les différences s'accentuent, dans la Zone III; pour les trois caractéristiques sélectionnées, entre les logiciels internationaux / régionaux et les autres catégories. Dans la Zone IV les logiciels internationaux sont les seuls qui, dans un fort pourcentage, donnent l'option de consulter des indices et, avec les régionaux, indiquent la disponibilité de l'item.

On a analysé, en complément, s'il existe des particularités propres à chaque type de bibliothèque en fonction de la présence / absence d'items déterminés dans les interfaces les OPAC Web. Les chiffres obtenus à l'application du test du Chi carré indiquent que le type de bibliothèque se trouve associé, dans la population considérée, à une unique variable qui est très peu significative comme strate

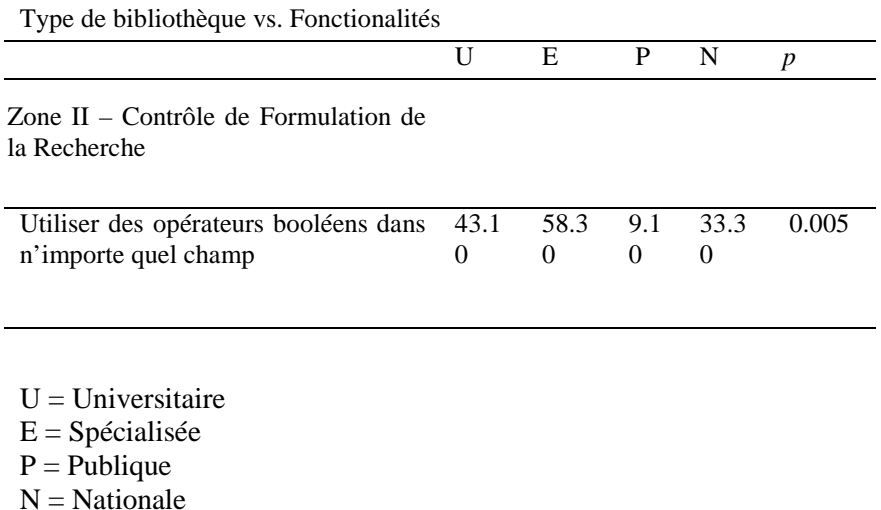

## **Table 2. Test du Chi 2 : Type de bibliothèque vs. Fonctionnalités**

Quant à la distribution des fonctionalités des OPAC localisés dans chacun des pays membres du Mercosur, il est important de préciser que la représentativité de certains est faible, comme par exemple, le Paraguay ou l'Uruguay. Ceci est dû au fait que ces pays disposent de peu d'unités d'information qui mettent à disposition leurs OPAC sur le Web; cela altère les pourcentages obtenus. Par ailleurs, on remarque certaines différences en relation avec le pays dans diverses caractéristiques de chacune des zones fonctionnelles délimitées (Table 3).

Pays vs. Fonctionnalités

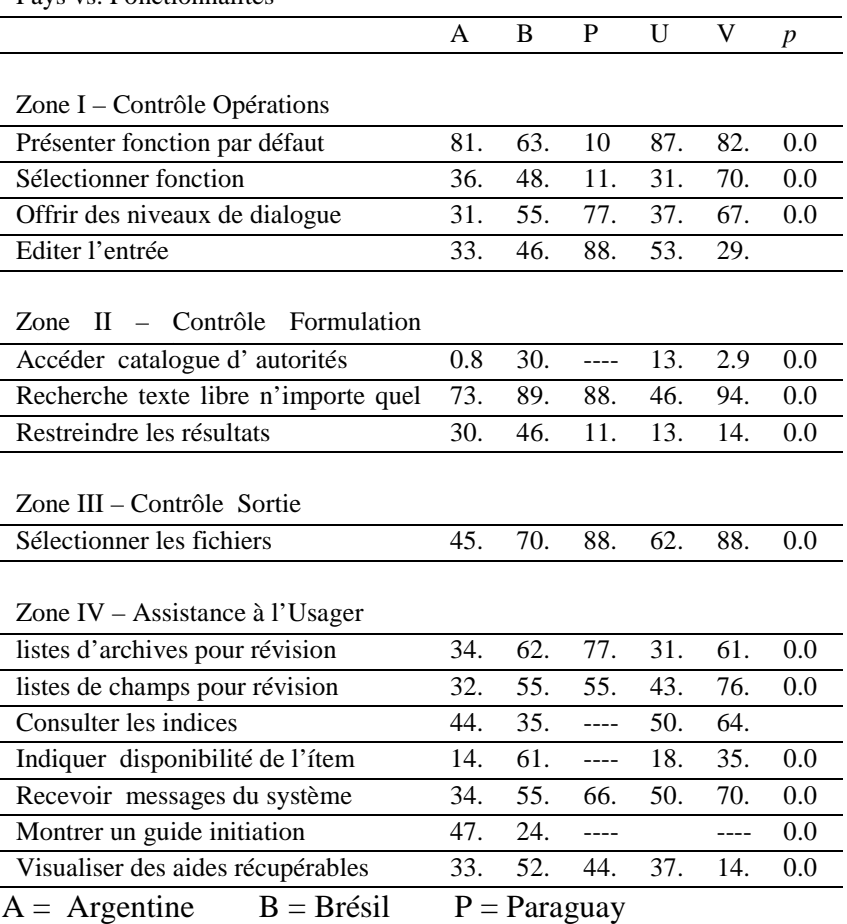

 $U = Uruguay$   $V = V \neq n \neq 2$ uela

## **Table 3. Test du Chi 2 : Pays vs. Fonctionnalités**

Dans la zone I, le phénomène le plus important est la capacité du catalogue à permettre le choix des différentes fonctions. Le Vénézuela se distingue nettement . Dans la zone II, la possibilité de l'accès au catalogue matière ressort, avec un contraste marqué entre le Brésil et les autres pays. La zone III ne paraît pas suffisamment significative, à l'exception de ce qui se réfère à la capacité de sélection des enregistrements, caractéristique moins fréquente en Argentine.

Finalement, dans la zone IV, l'option de consultation des indices, se remarque. Elle est très basse au Brésil alors que ce pays présente le pourcentage le plus élevé pour l'information sur la disponibilité de l'item.

## **Conclusion**

On peut dire , en premier lieu, que les catalogues en ligne d'accès public des bibliothèques considérées, manquent de fonctions dont l'usage actuellement devrait être plus étendu. La majorité offre seulement un service minimum, ce qui fait dire que ceux-ci se trouvent dans une étape de développement naissante. Ce phénomène ne coïncide pas avec les tendances internationales.

En deuxième lieu, l'analyse effectuée permet de réaliser quelques appréciations ponctuelles :

- Si les variables considérées et la méthode utilisée diffèrent de celles de Herrero Solana et Moya Anegón (2001) ces derniers distinguent aussi clairement deux groupes de logiciels : le premier inclut les systèmes intégrés de gestion de bibliothèque et le deuxième le système Isis et les autres types des logiciels. Dans ce travail, bien que l'on ait défini cinq types de logiciel, on observe des différences marquées entre les logiciels internationaux et les logiciels régionaux ( dans les deux cas systèmes intégrés) d'un côté, et ceux appartenant au logiciel Isis, à d'autres systèmes ou à ceux non identifiés, d'un autre côté.
- De plus, comme Herreo Solana et Moya Anegón (2001), il ressort que les bibliothèques n'incorporent pas aux OPAC tous les avantages que possèdent les logiciels intégrés. On observe dans l'étude présentée ici que de nombreuses unités d'information persistent dans cette posture, non seulement avec les systèmes intégrés , mais aussi, avec d'autres systèmes, comme par exemple, Isis.

Des trois strates identifiées, le type de logiciel est celui qui se trouve le plus associé à la présence/absence des prestations relevées, en accord avec les résultats que donne le test du Chi 2 .

### Bibliographie

Arant, W., & Payne, L. ,2001. The common user interface in academic libraries: Myth or reality?. *Library Hi Tech,* vol. 19, n° 1, p. 63-73.

ARL Scholars Portal Working Group*.,* 2002. Final report. Recuperado Junio, 26, 2005, de http://www.arl.org/access/scholarsportal/final.html

Ayres, F. H., Nielsen, L. P. S., & Ridley, M. J. , 1999. BOPAC2: A new concept in OPAC design and bibliographic control. *Cataloging & Classification Quaterly,* vol. 28, n° 2, p. 17-44.

Badu, B. R., & O´Brien, A. , 2000. Web OPAC interfaces: An overview. *The Electronic Library,* vol. 18, n° 5, p. 316-327.

Beheshti, J. , 2003. The future of OPAC interfaces. En ALA / CLA Annual Conference. Optimal Design Considerations for Web OPAC Interfaces: A program sponsored by LITA: June 22, 2003, Toronto, http://www.calstatela. edu/library/ALA/ala-claOPAC.htm [Consulté le 13 juin, 2005]

Borgman, C. L. ,1996. Why are online catalogs still hard to use?. *Journal of the American Society for Information Science*, vol. 47, n° 7, p. 493-503.

Boss, R. W. ,2005. Library portals.Web de la American Library Association, http://www.ala.org/ala/pla/plapubs/technotes/libraryweb portals.htm [Consulté le 5 juin, 2005]

Carlyle, A, & Timmons, T. 2002. Default record displays in web-based catalogs. Chicago: University of Chicago. http://www.ischool. washington.edu/acarlyle/Papers/ default displays.htm [Consulté le 6 mars , 2006]

Cherry, J. M., & Cox, J. P. (1996). World Wide Web displays of bibliographic records: An evaluation. http://www.fis.utoronto.ca/research/ programs/displays/caispck1.htm [Consulté le 15 juin, 2005]

Dorner, D. G., & Curtis, A. M. 2003. A comparative review of common user interface software products for libraries. http://www.

museglobal.com/PDF/Review-Common%20Search%20 Interfaces.pdf [Consulté le 15 juin, 2005]

Guidelines for Online Public Access Catalogue (OPAC) Displays. 2003. IFLA Task Force on Guidelines for OPAC Displays. [Draft] http://www.ifla.org/VII/s13/guide/ opacguide03.pdf

Herrero-Solana, V., & Moya-Anegón, F. de. , 2001. Bibliographic displays of Web-based *OPAC*: Multivariate analysis applied to Latin-American catalogues. *Libri*, vol. 51, p. 75-85.

Hildreth, C. R. , 1982. Online public access catalogs: The user interface. Dublin, OH: OCLC.

Hildreth, C. R. ,1995a. On-line catalog design models: Are we moving in the right direction? Recuperado Mayo, 28, 2005, de http://myweb.cwpost.liu.edu/childret/clr-opac.html

Hildreth, C. R. ,1995b..The GUI OPAC: Approach with caution. *The Public Access Computer Systems Review,* vol. 6, n° 5. http://info.lib. uh.edu/pr/v6/n5/hild6n5.html [Consulté le 28 mai 2005]

Matthews, J. R. , 1982) Public access to online catalogs: A planning guide for managers. Weston : Online.

Ortíz Repiso, V., & Moscoso, P. ,1999, June. Web-based *OPAC*: Between tradition and innovation. *Information Technology and Libraries,* vol. 18, n° 2, p. 68-77.

Ramesh Babu, B., & Tamizhchelvan, M. ,2003. An investigation into the features of *OPAC* in Tamil Nadu (India). *Library review,* vol. 52, n° 5-6, p. 257-267.

Williams, B. K., Sawyer, S. C., & Hutchinson, S. E. (1995). Using information technology: A practical introduction to computers and communications. Chicago: Irwin.

Yee, M. M. , 1998. Guidelines for OPAC displays (prepared for the IFLA Task Force on Guidelines for OPAC Displays by Martha M. Yee)http://www.ifla.org/ifla/VII/s13/guide/ opac-d.pdf [Consulté le 28 mai 2005]

Yee, M. M., & Layne, S. S. ,1998. *Improving online public access catalog*. Chicago: American Library Association.

Zumer, M., & Zeng, L. 1994. Comparison and evaluation of OPAC end-user interfaces. *Cataloging & Classification Quaterly,* vol. 19, n° 2, p. 67-98.